# **SITZUNGSVORLAGE**

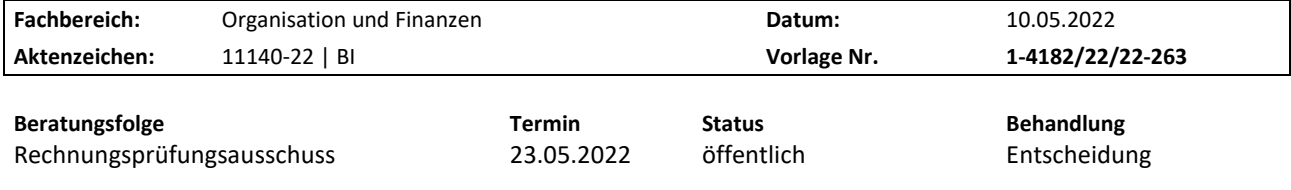

## **Wahl der/des Ausschussvorsitzenden**

### **Sachverhalt:**

Der Rechnungsprüfungsausschuss der Ortsgemeinde Lissendorf wird jetzt erstmals einberufen. Zu Beginn dieser ersten Sitzung ist gemäß § 110 Abs. 1 Satz 2 GemO ein Ratsmitglied zur/zum Vorsitzenden des Rechnungsprüfungsausschusses zu wählen. Die Verwaltung empfiehlt darüberhinausgehend eine/n stellvertretende/n Vorsitzende/n als Abwesenheitsvertreter/in zu wählen.

Die Wahl eines Ratsmitgliedes zur/zum Ausschussvorsitzenden ist erforderlich, da wegen der notwendigen Trennung von Ausführungsverantwortung und Prüfung die Ortsbürgermeisterin und die Beigeordneten nicht Vorsitzende oder Mitglied im Rechnungsprüfungsausschuss sein können.

Der Ausschuss kann die Wahl der/des Vorsitzenden durch offene Abstimmung beschließen. Gewählt ist, wer mehr als die Hälfte der gültigen Stimme erhält.

Es wird angeregt, die/den Vorsitzende/n des Rechnungsprüfungsausschusses für die gesamte Wahlzeit des Ortsgemeinderates zu wählen.

### **Beschlussvorschlag:**

Der Rechnungsprüfungsausschuss beschließt, die/den Vorsitzende/n für die gesamte laufende Wahlzeit des Ortsgemeinderates zu wählen. Die Wahl erfolgt offen durch Handzeichen.

### **Wahlvorgang:**

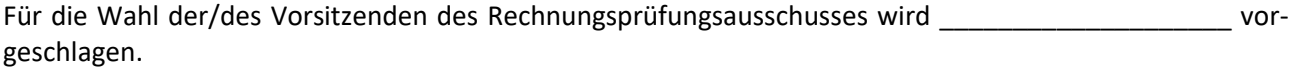

Die Wahl wird durch Handzeichen durchgeführt.

### **Wahlergebnis:**

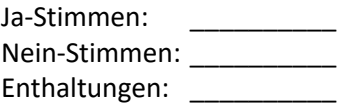

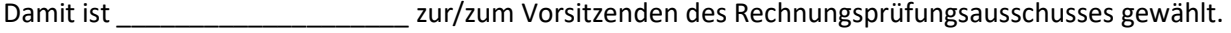